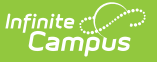

# **Pre-ID HSPA (New Jersey)**

Last Modified on 10/21/2024 8:20 am CDT

[Report](http://kb.infinitecampus.com/#report-editor%C2%A0) Editor | [Generate](http://kb.infinitecampus.com/#generate-the-pre-id-hspa-extract) the Pre-ID HSPA Extract | HSPA [Report](http://kb.infinitecampus.com/#hspa-report-layout) Layout

#### Tool Search: PREID Extract

The New Jersey High School Proficiency Assessment (HSPA) reports student achievement for students in grades 09-12 for those students who are actively enrolled as of the entered Effective Date on the report editor.

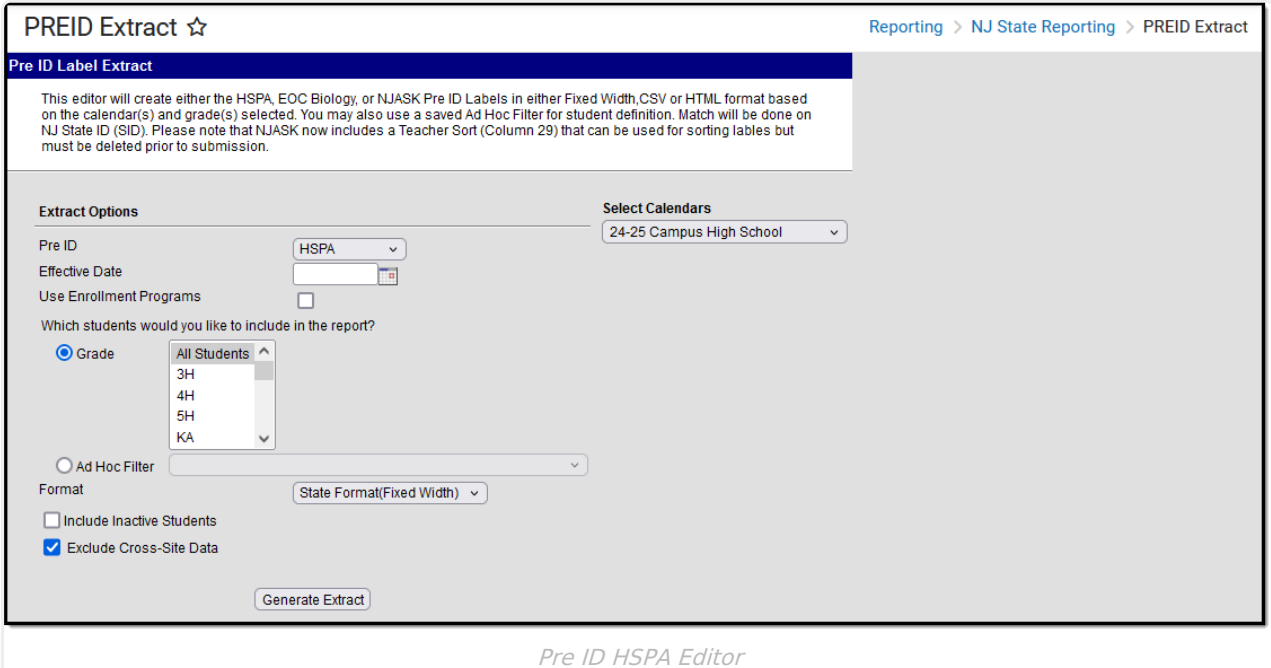

## **Report Editor**

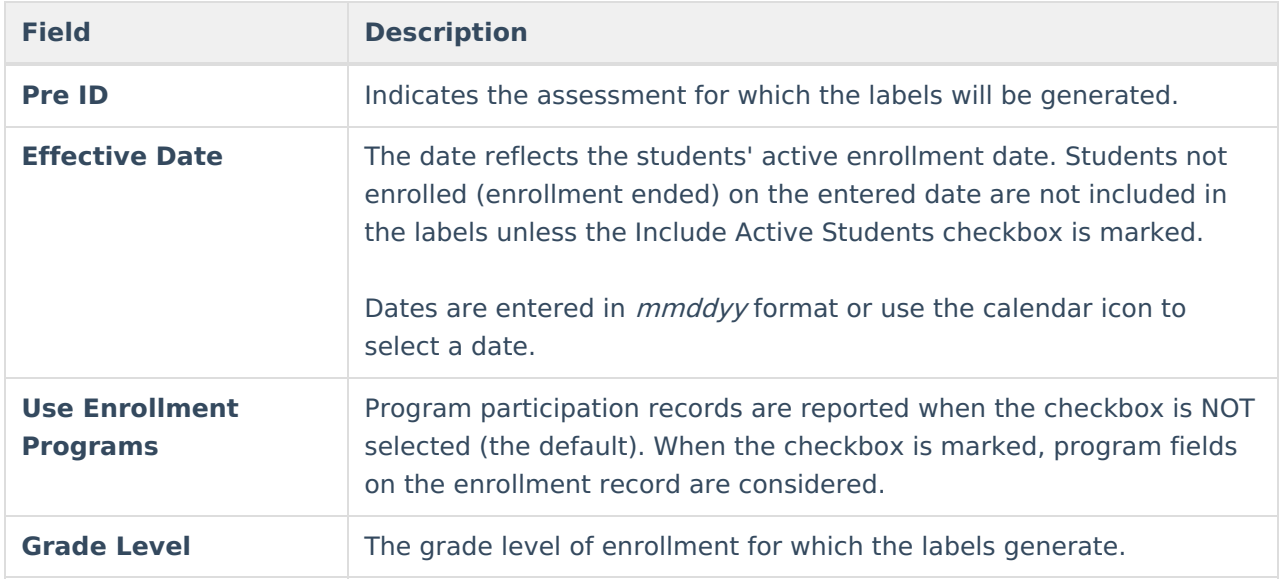

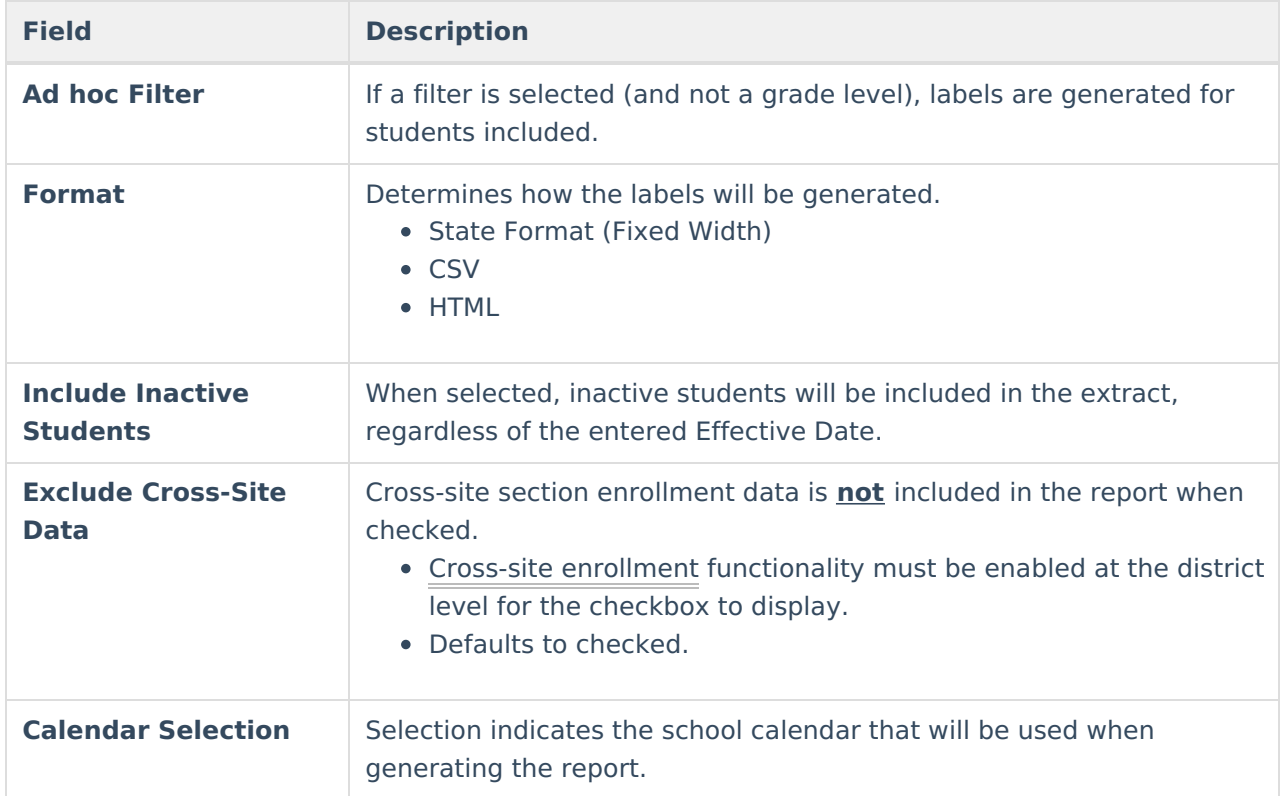

#### **Generate the Pre-ID HSPA Extract**

- 1. Select the **HSPA** option from the **PreID** dropdown list.
- 2. Enter an **Effective Date** for the report.
- 3. Select the students to include in the report by selecting **Grade levels** or an **Ad hoc Filter** that includes the students to be reported on the NJ ASK report.
- 4. Select the **Format** of the extract **State Format (Fixed Width), CSV** or **HTML**. Use the HTML or CSV format for testing and data review purposes. Use the State Format when submitting the data to the state.
- 5. Mark the **Include Inactive Students** checkbox to include those students who do not have an active enrollment record.
- 6. Select the **Calendar** to include in the report. This option defaults to the calendar selected in the Campus toolbar.

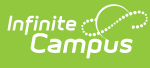

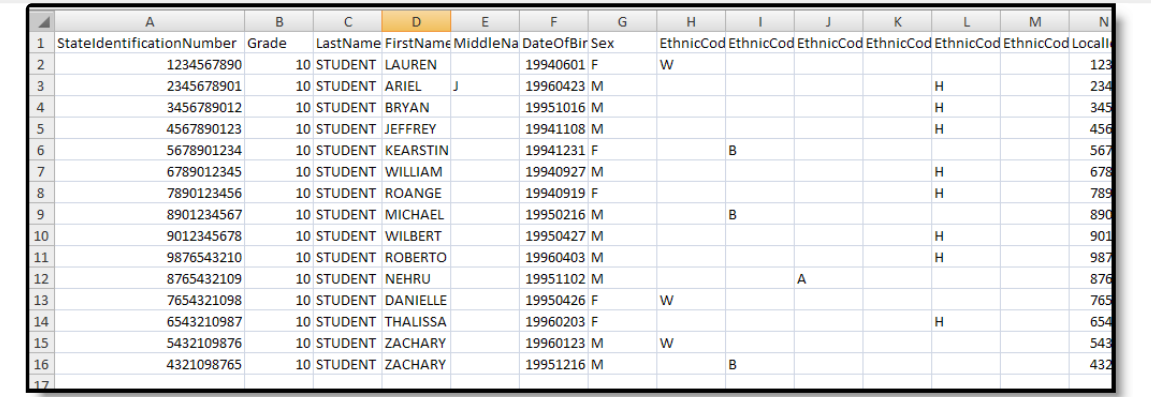

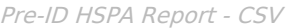

| Pre ID HSPA Records:1234       |                 |                |                  |  |          |            |                                                |   |
|--------------------------------|-----------------|----------------|------------------|--|----------|------------|------------------------------------------------|---|
| StateIdentificationNumberGrade |                 | LastName       | <b>FirstName</b> |  |          |            | MiddleName DateOfBirth Sex EthnicCodeW Ethnict |   |
| 1234567890                     | 10              | <b>STUDENT</b> | <b>LAUREN</b>    |  | 19940601 | F          | w                                              |   |
| 2345678901                     | 10              | <b>STUDENT</b> | <b>ARIEL</b>     |  | 19960423 | М          |                                                |   |
| 3456789012                     | 10              | <b>STUDENT</b> | <b>BRYAN</b>     |  | 19951016 | М          |                                                |   |
| 4567890123                     | 10              | <b>STUDENT</b> | <b>JEFFREY</b>   |  | 19941108 | м          |                                                |   |
| 5678901234                     | 10              | <b>STUDENT</b> | <b>KEARSTIN</b>  |  | 19941231 | F          |                                                | B |
| 6789012345                     | 10              | <b>STUDENT</b> | WILLIAM          |  | 19940927 | M          |                                                |   |
| 7890123456                     | 10              | <b>STUDENT</b> | <b>ROANGE</b>    |  | 19940919 | F          |                                                |   |
| 8901234567                     | 10              | <b>STUDENT</b> | <b>MICHAEL</b>   |  | 19950216 | M          |                                                | B |
| 9012345678                     | 10              | <b>STUDENT</b> | <b>WILBERT</b>   |  | 19950427 | M          |                                                |   |
| 9876543210                     | 10              | <b>STUDENT</b> | <b>ROBERTO</b>   |  | 19960403 | м          |                                                |   |
| 8765432102                     | 10              | <b>STUDENT</b> | <b>NEHRU</b>     |  | 19951102 | М          |                                                |   |
| 7654321098                     | 10              | <b>STUDENT</b> | <b>DANIELLE</b>  |  | 19950426 | F          | w                                              |   |
| 6543210987                     | 10              | <b>STUDENT</b> | THALISSA         |  | 19960203 | F          |                                                |   |
| 5432109876                     | 10              | <b>STUDENT</b> | <b>ZACHARY</b>   |  | 19960123 | M          | W                                              |   |
| 4321098765                     | 10              | <b>STUDENT</b> | <b>ZACHARY</b>   |  | 19951216 | M          |                                                | B |
|                                | $\overline{10}$ |                | <b>DICILLED</b>  |  | 10041000 | <b>N</b> F | $\frac{1}{2}$                                  |   |

Pre-ID HSPA Report - HTML

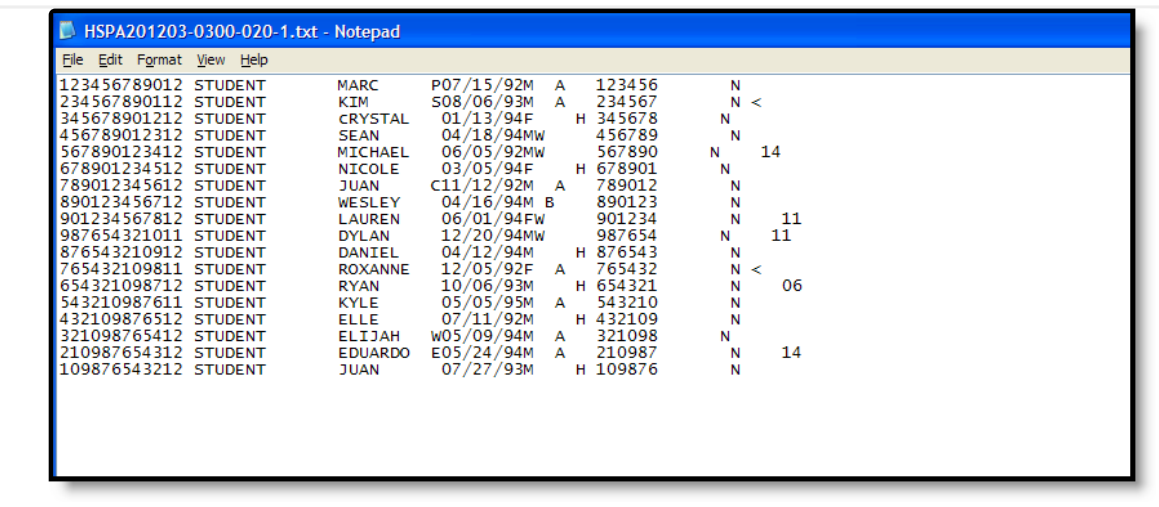

Pre-ID HSPA Report - Fixed Width

## **HSPA Report Layout**

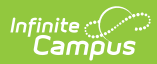

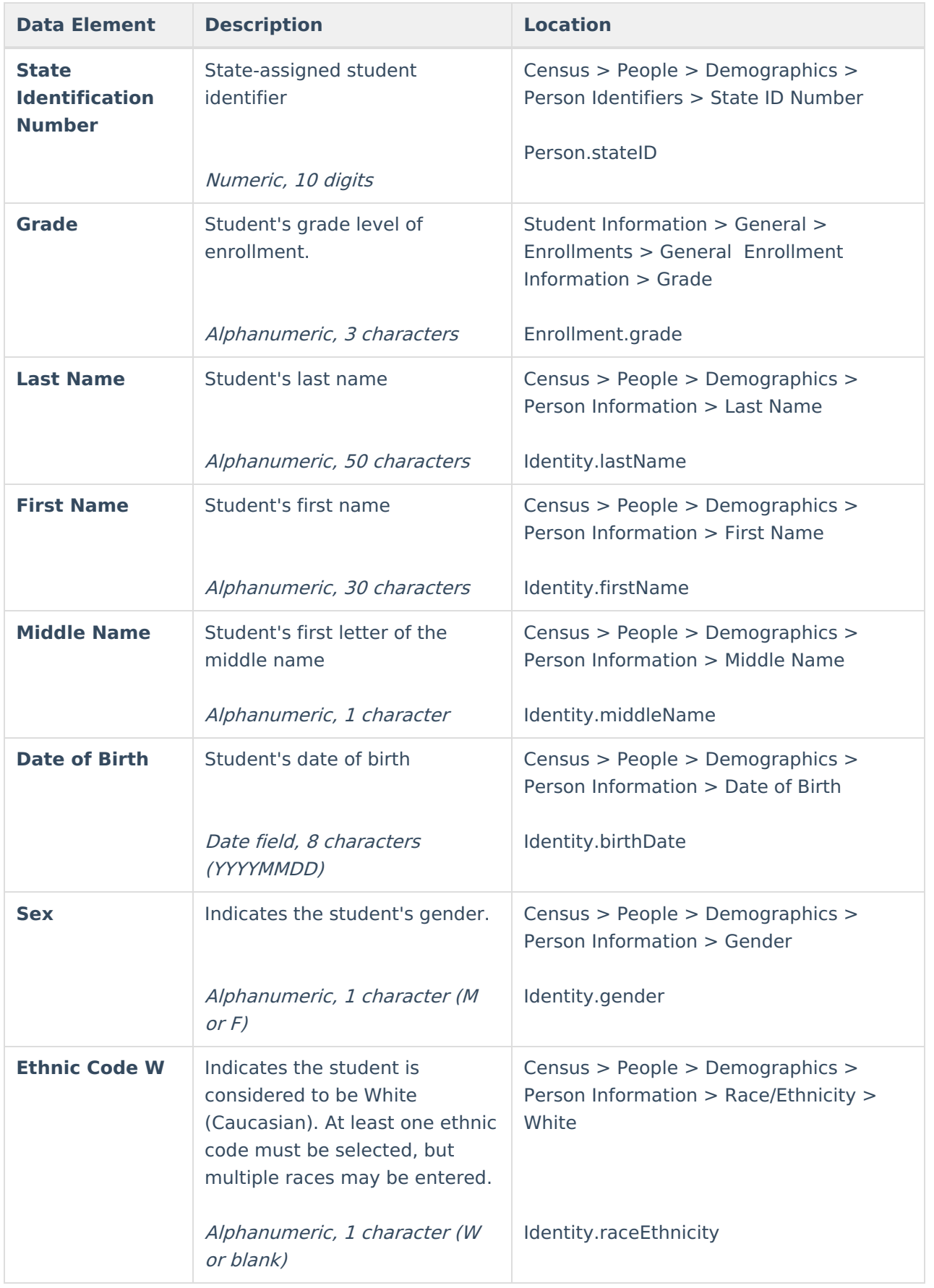

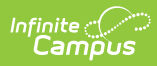

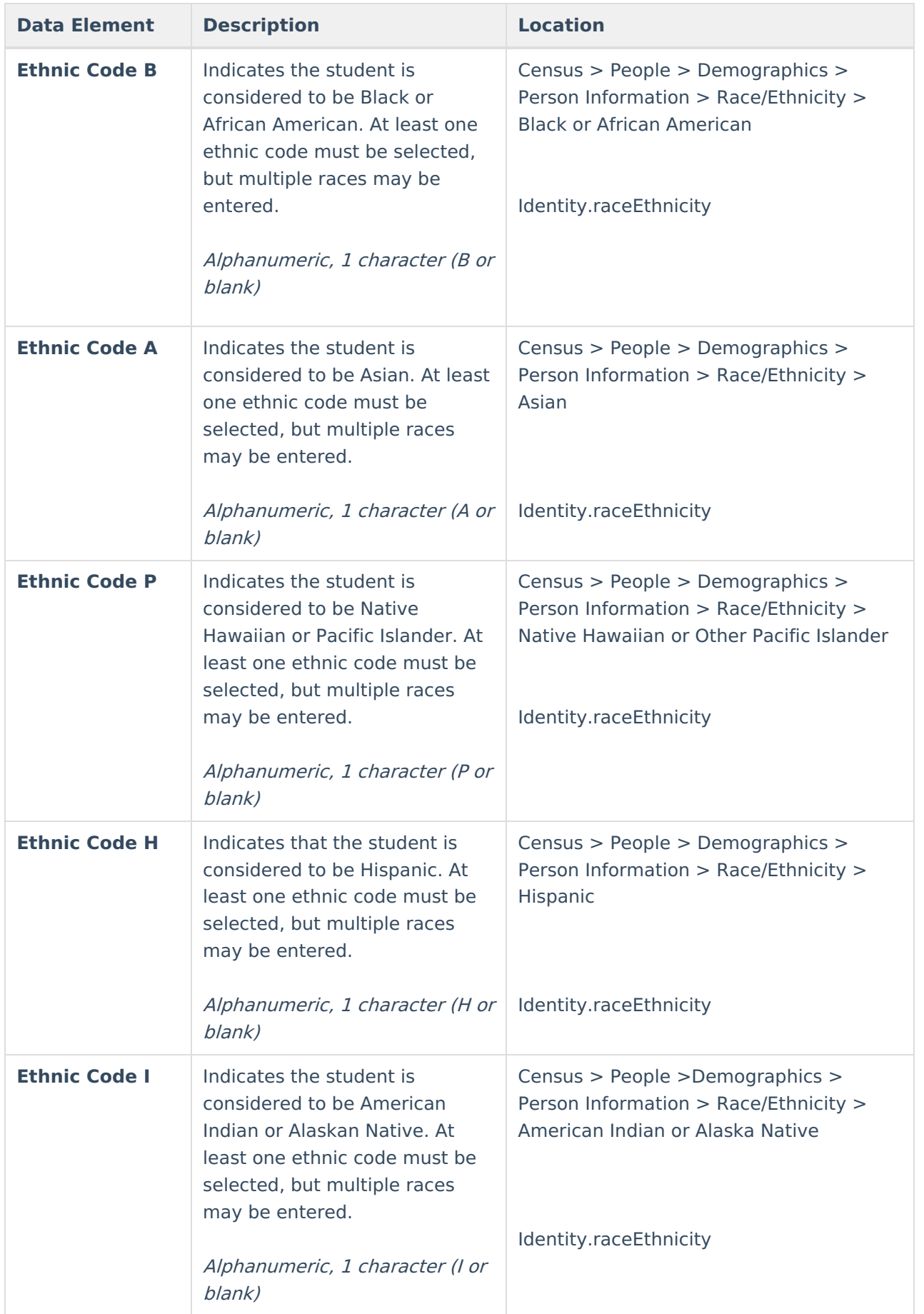

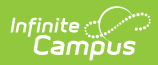

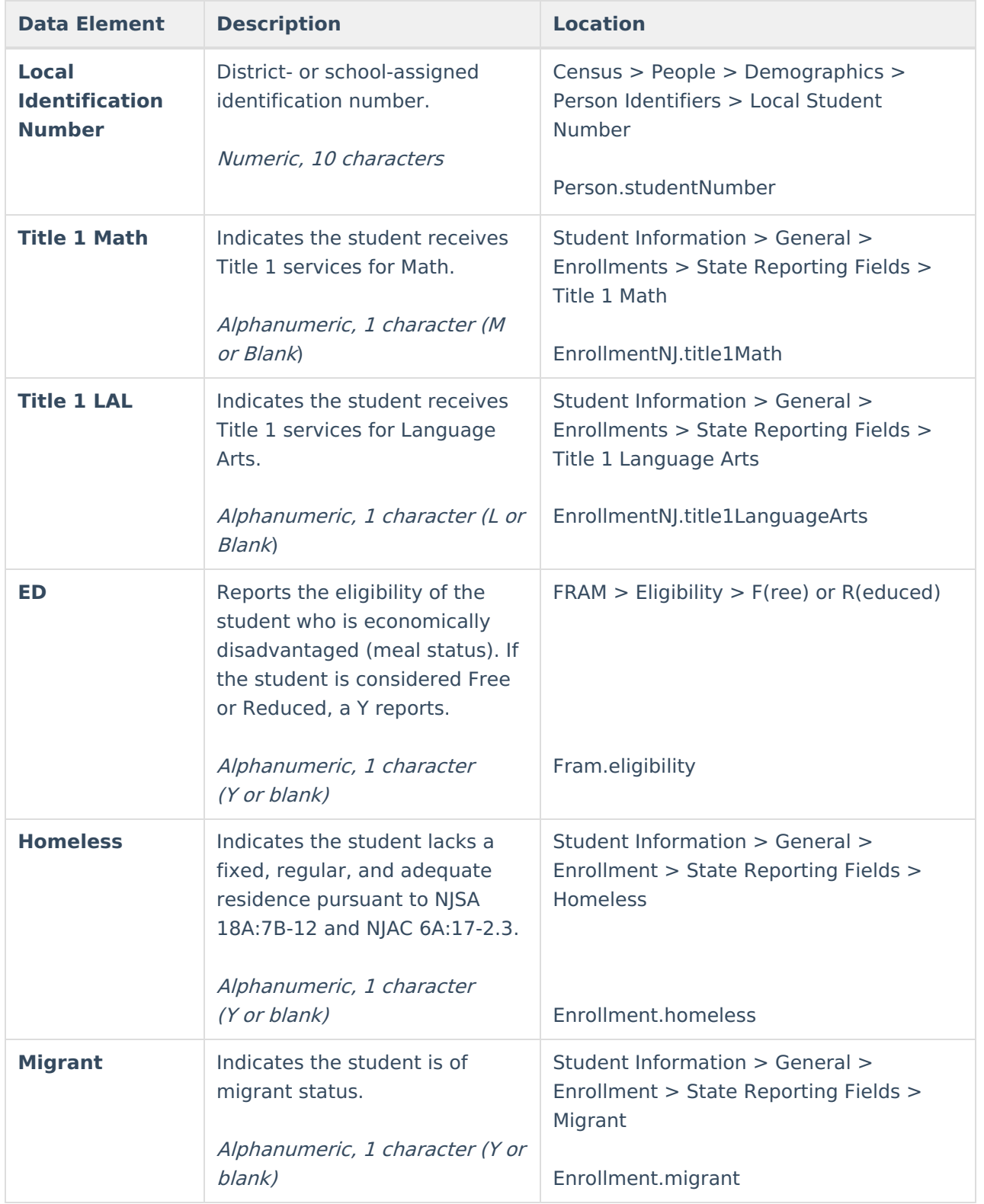

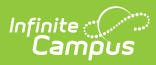

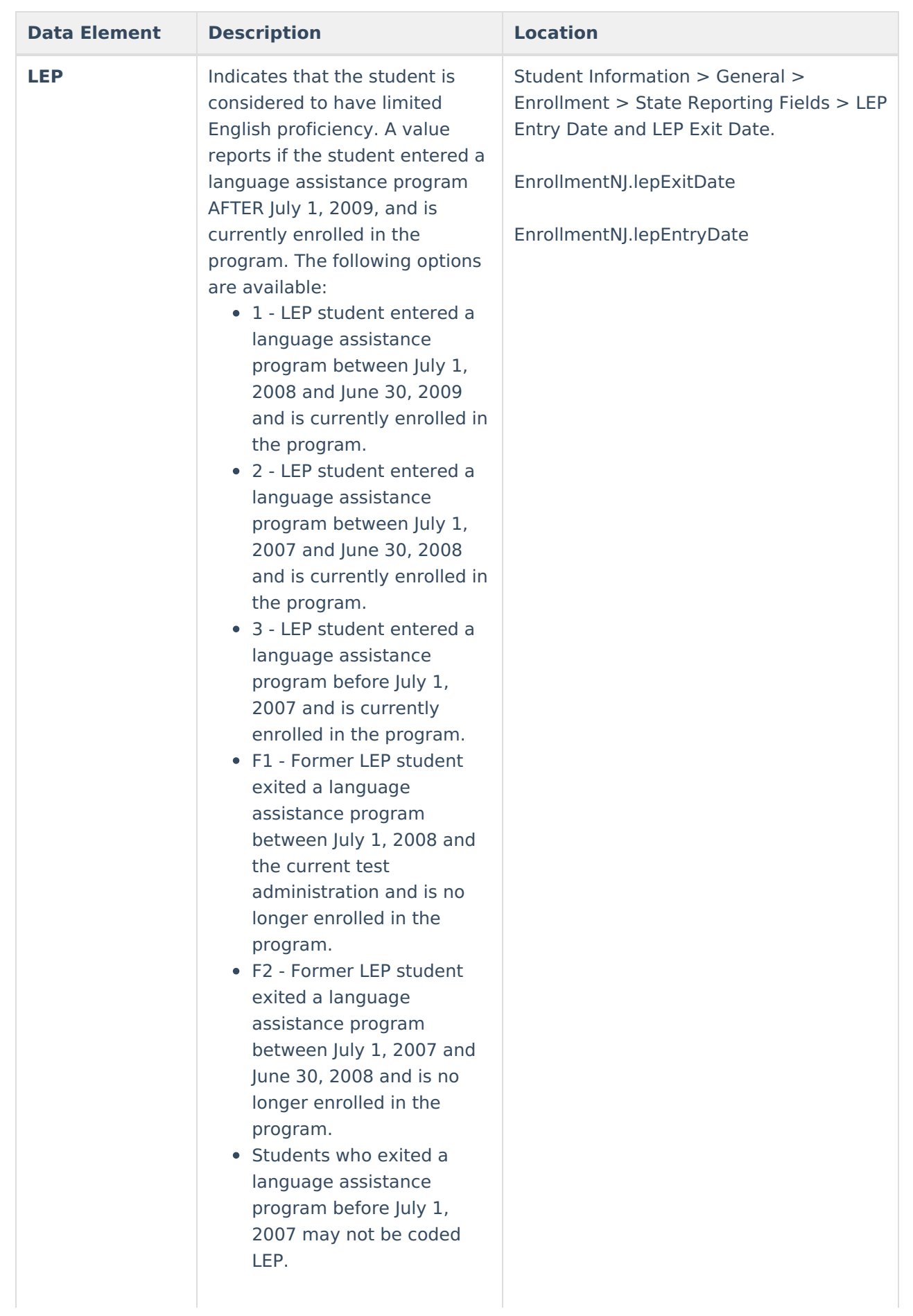

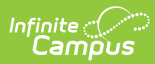

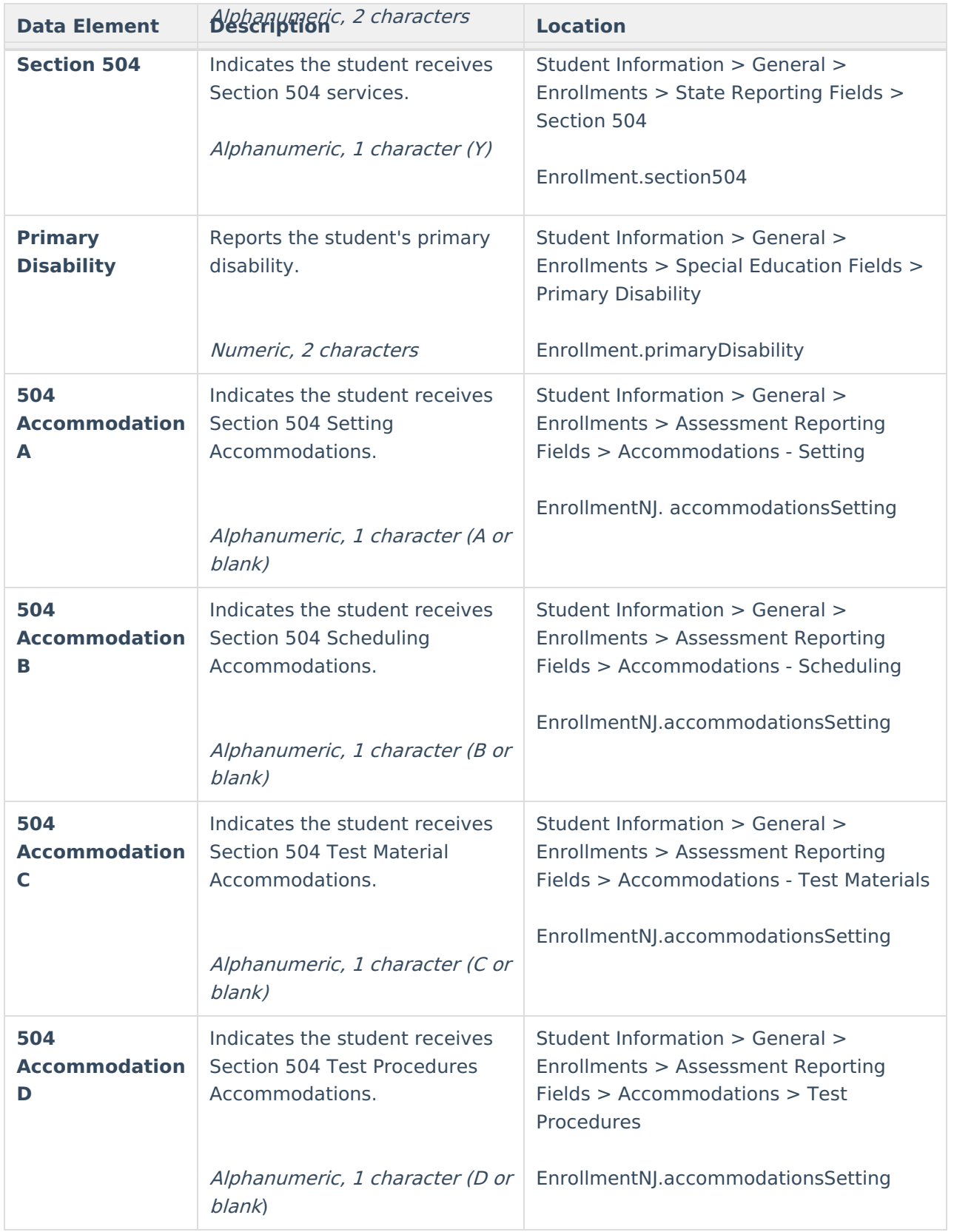

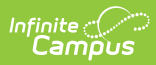

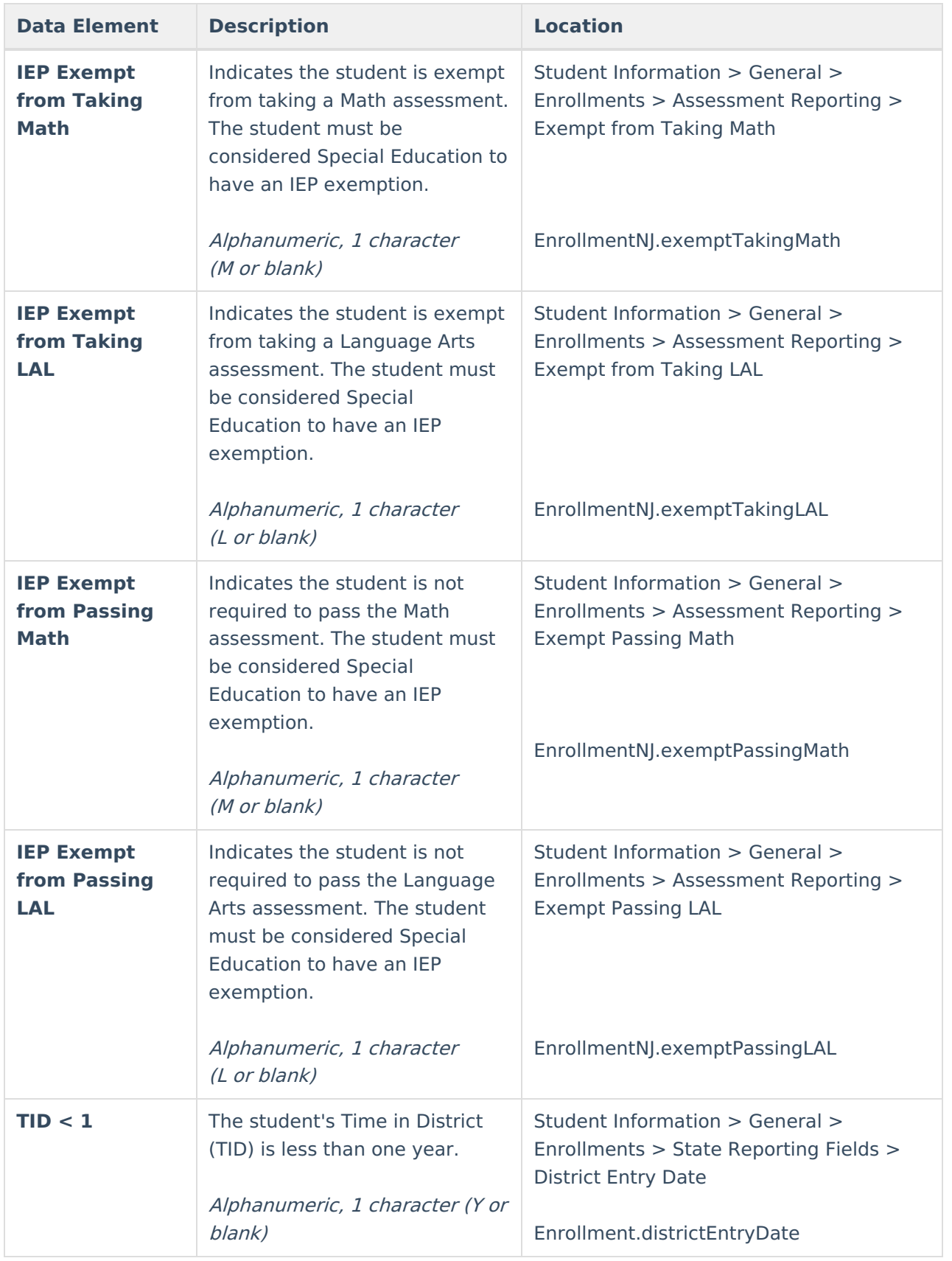

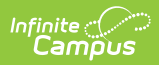

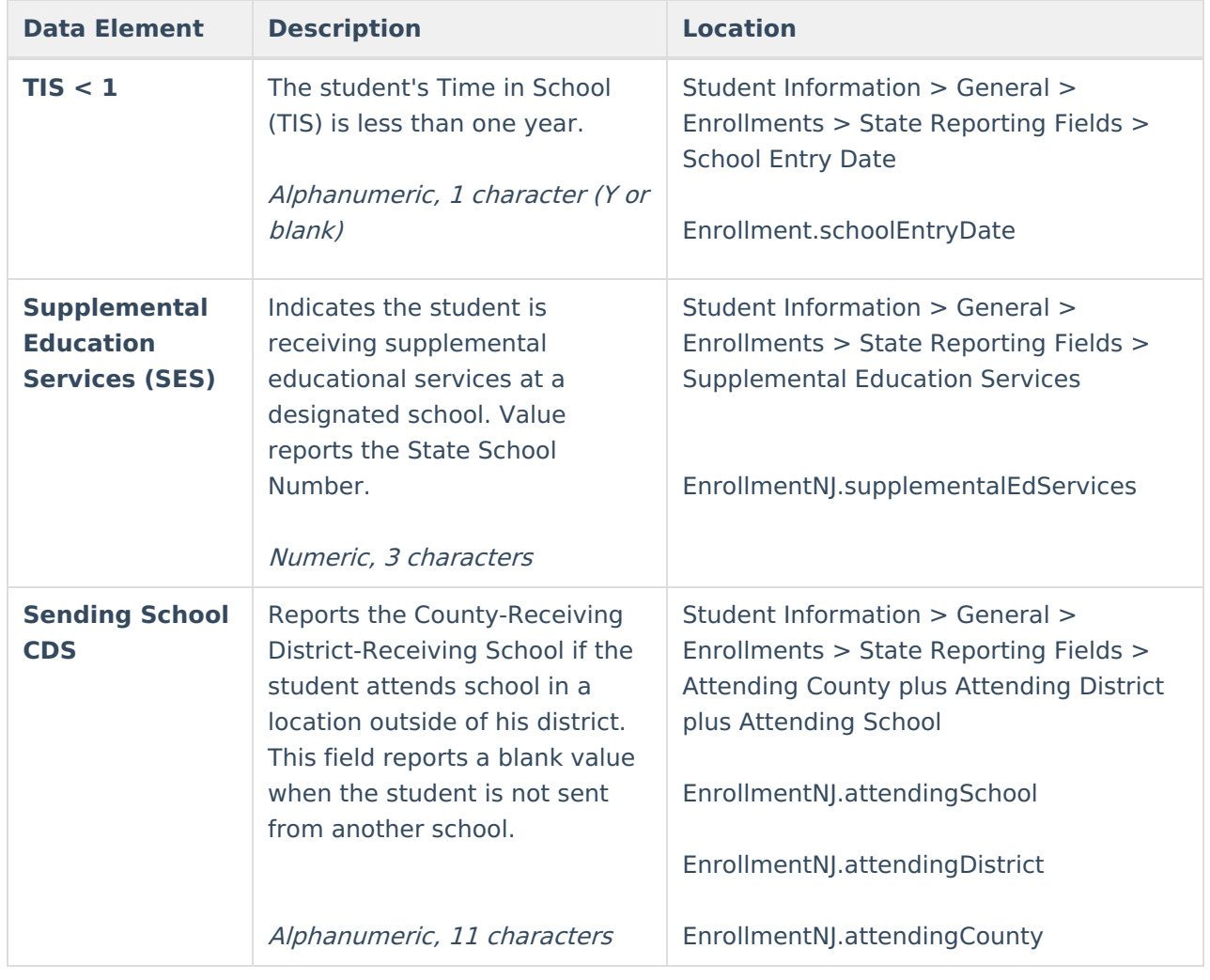